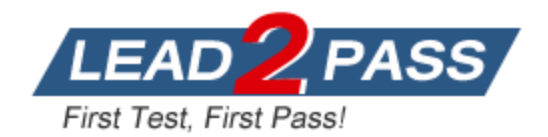

**Vendor:** IBM

**Exam Code:** 000-599

**Exam Name:** IBM Tivoli Storage Productivity Center V5.1

Implementation Exam

**Version:** DEMO

# **QUESTION 1**

When installing a Storage Resource Agent on a system using a custom certificate, which three data types must the user enter in the Deployment window? (Choose three.)

- A. User
- B. Password
- C. Passphrase
- D. Custom Certificate
- E. Certificate Location
- F. Custom Daemon Port

# **Answer:** ACE

# **QUESTION 2**

Which step automatically deletes snapshots in the Configuration History Panel?

- A. use the Reset to Defaults option
- B. uncheck the Create Snapshot box and enter 0 in the Input field
- C. uncheck the Total Number of Snapshots in Database field and click Update
- D. select the checkbox to place a check mark before the option Delete Snapshots Older Than {#} Days

# **Answer:** D

#### **QUESTION 3**

Which panel specifies control information that is used to generate alerts for TEC/OMNIbus?

- A. Alert History
- B. Alert Disposition
- C. Alert Configuration
- D. Configuration Utility

#### **Answer:** B

# **QUESTION 4**

What is the correct path to create a batch report?

- A. Administrative Services > Reporting > My Reports > Reports > Batch Reports
- B. IBM Tivoli Storage Productivity Center > Reporting > My Reports > Batch Reports
- C. Administrative Services > Job Management > My Reports > Reports > Batch Reports
- D. IBM Tivoli Storage Productivity Center > Job Management > My Reports > Batch Reports

# **Answer:** B

#### **QUESTION 5**

Which panel can specify how often the system captures snapshots of a configuration and when to delete them?

- A. History Aggregator
- B. Configuration Utility
- C. Configuration History
- D. Removed Resource Retention

### **Answer:** C

### **QUESTION 6**

What is one policy used by the Configuration Analysis tool?

- A. Each fabric can have a maximum of 256 zones.
- B. Each zone contains only HBAs from a single vendor and same model HBA.
- C. Each host must be zoned so that it accesses a storage system and tape device.
- D. Each connected computer and storage system port must be in a least one zone in the specified zone sets.

# **Answer:** D

#### **QUESTION 7**

Which two agents can be migrated to Storage Resource Agents? (Choose two.)

- A. Disk
- B. Data
- C. Tape
- D. SMI-S
- E. Fabric

**Answer:** BE

### **QUESTION 8**

A customer tries to view the Data Manager Usage reports but the message No Data to Display is shown for all of the reports. What action should the user take in order to populate the reports?

- A. run scan jobs
- B. run probe jobs
- C. run performance jobs
- D. run data collection jobs

#### **Answer:** A

#### **QUESTION 9**

When viewing the definition of a schedule for a job, click the View Job History button to view the runs and jobs related to a schedule. As an example to view specifically the probe definition panel Job History, where is this located in the stand-alone GUI Navigation Tree?

A. IBM Tivoli Storage Productivity Center > Discovery > TPCUser.Job Probe

- B. IBM Tivoli Storage Productivity Center > Discovery > TPCUser.Default Probe
- C. IBM Tivoli Storage Productivity Center > Monitoring > Probes > TPCUser.Job Probe
- D. IBM Tivoli Storage Productivity Center > Monitoring > Probes > TPCUser.Default Probe

# **Answer:** D

# **QUESTION 10**

Given a default installation of IBM Tivoli Storage Productivity Center V5.1 (TSPC) on a Windows server, what is the correct location for the TSPC configuration files?

- A. C:\Program Files\IBM\config
- B. C:\Program Files\TPC\config
- C. C:\Program Files\IBM\TPC\config
- D. C:\Program Files\IBM\TPC\install\config

### **Answer:** C

# **QUESTION 11**

In the IBM Tivoli Storage Productivity Center V5.1 Web-based GUI, where can a customer check for successfully completed tasks?

- A. Home > (task)
- B. Services Panel > (task)
- C. Properties Panel > (task)
- D. Network Resources > (task)

#### **Answer:** A

#### **QUESTION 12**

An IBM Tivoli Storage Productivity Center V5.1 (TSPC) administrator uses batch jobs for reporting. Logs are created when the batch jobs run. Where can these logs be found on a Windows TSPC server?

- A. C:\Program Files\TPC\data\log\report\_name.log
- B. C:\Program Files\TPC\report\log\report\_name.log
- C. C:\Program Files\IBM\TPC\data\log\report\_name.log
- D. C:\Program Files\IBM\TPC\report\log\report\_name.log

#### **Answer:** C

#### **QUESTION 13**

What action does the IBM Tivoli Storage Productivity Center V5.1 (TSPC) administrator take to view the status of TSPC services?

- A. Expand Administrative Services > Services
- B. Expand Administrative Services > Server > Services
- C. Expand Administrative Services > Configuration > Services
- D. Expand Administrative Services > Management > Services

#### **Answer:** A